**Cartography Outside of Esri**

**Cartography Outside of Esri**

**Cartography Outside of Esri**

### **Intro**

# 'Cartography Outside of Esri'

Using tools beyond ArcMap to make maps

Presented by Michael Fornalski at the summer COGIS meeting, September 4, 2013, in Bend, Oregon.

Views, opinions, and experiences contained herein represent only those of the author, and not those of his employer or former clients.

**Cartography Outside of Esri**

**Cartography Outside of Esri**

## **You could do that, but why would you want to?**

- Achieve visual effects not possible or easy with ArcMap alone
- Fix 'glitches' in ArcMap output
- Prepare ArcMap output for other mediums

## **Considerations**

- Intended audience and use for map
- Disconnect from spatial data
- Estimated life of map
- Project schedule
- Labor budget
- Familiarity with non‐Esri software tools
- Map reproduction method and quantity

## **Rough classification of mapping techniques**

Based on level of effort:

- 
- Moderate effort
- Maximum effort

# **Basic Effort Techniques**

- Export to PDF
- 'Optimize' or other file compression in Acrobat
- Minor edits as needed

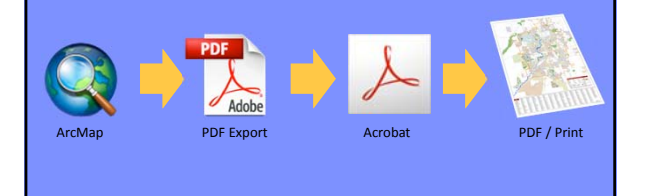

## **Basic Effort Techniques**

- All maps exported to PDF for ease of printing
- All PDFs opened within Adobe Acrobat
- Most maps compressed for file size reduction
- Some editing capability within Acrobat

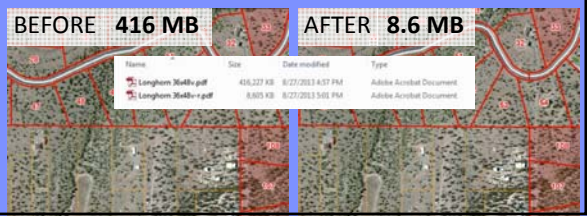

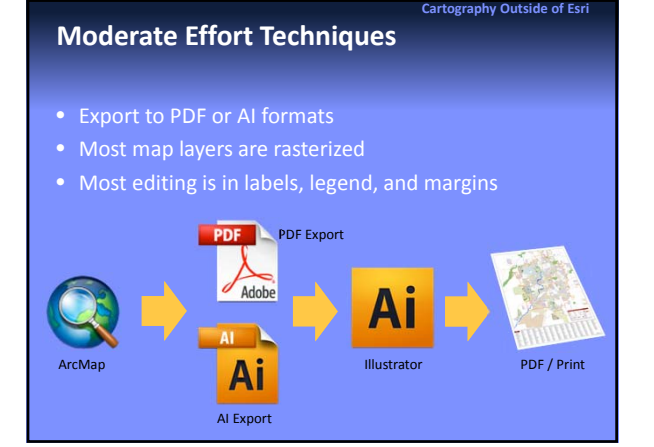

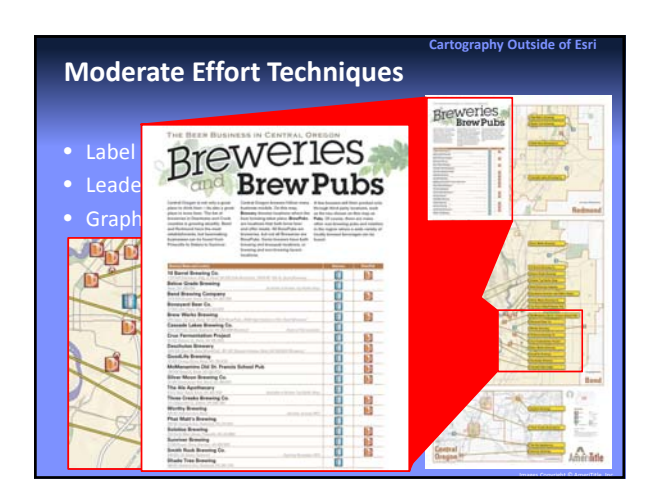

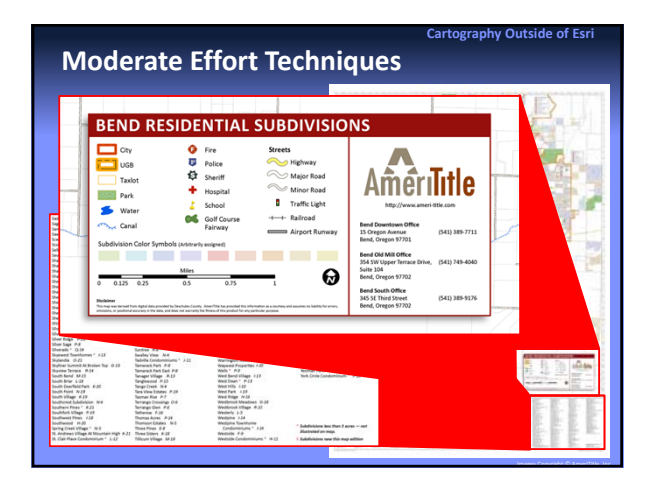

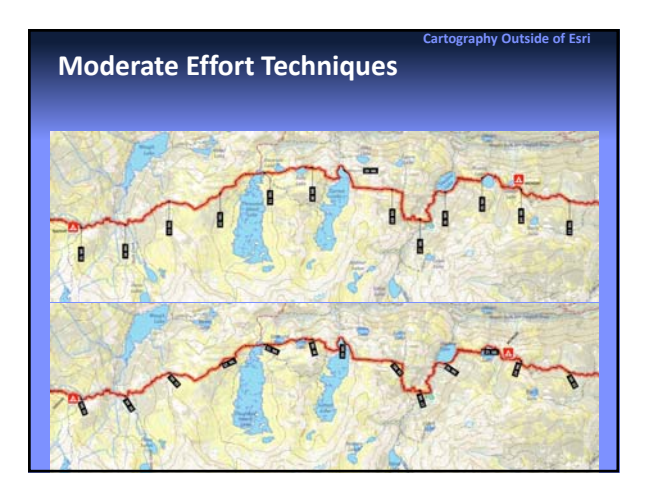

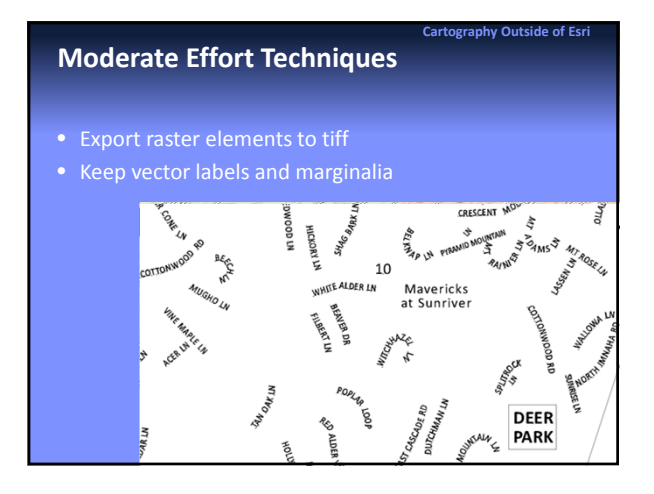

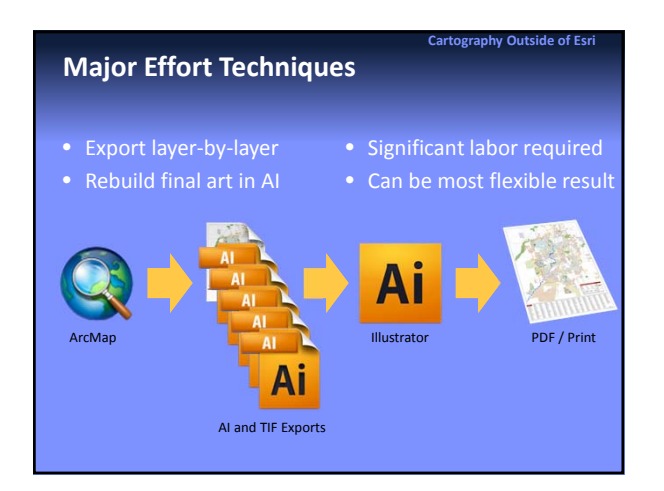

**Cartography Outside of Esri**

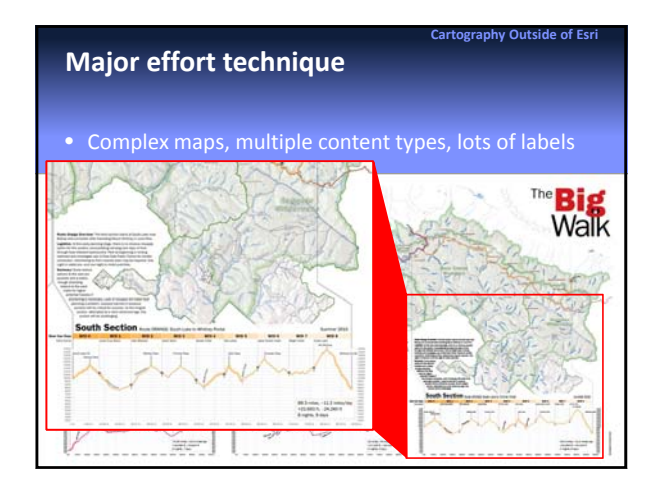

### **Major effort techniques**

- 
- De‐format layer properties in ArcMap to avoid known export
	- Transparencies
	- Label placement options
	- Grouping
	- Color assignments
- Export attribute data to text file for separate import to AI
- Ad photos, text, graphics at AI stage

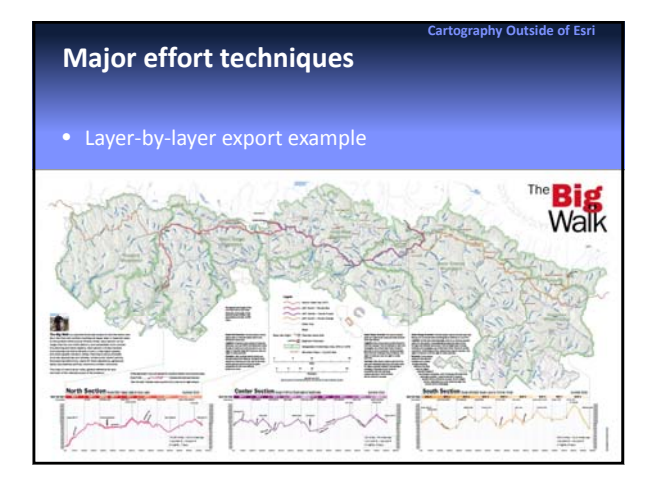

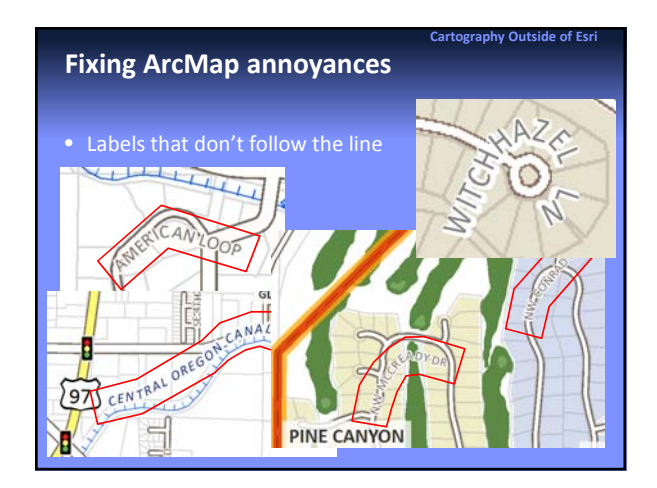

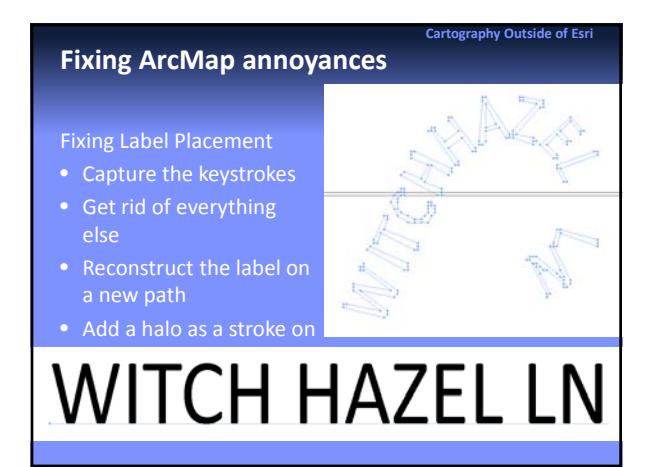

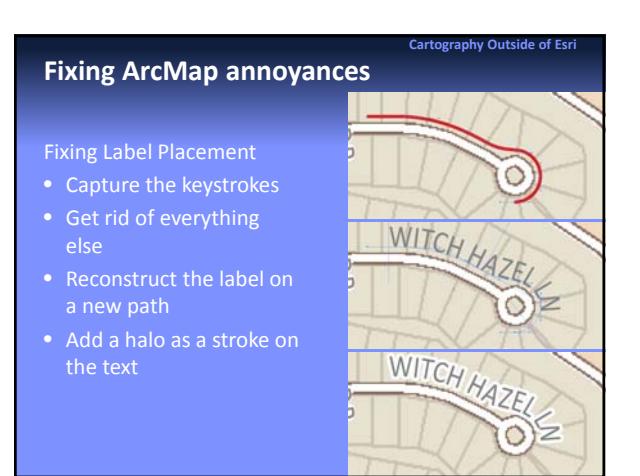

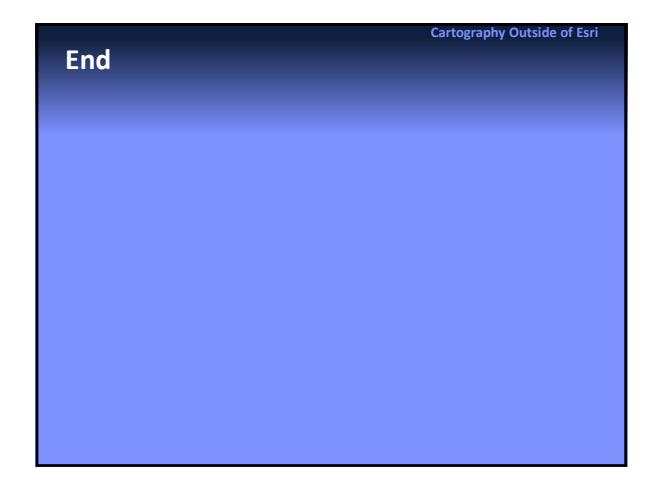

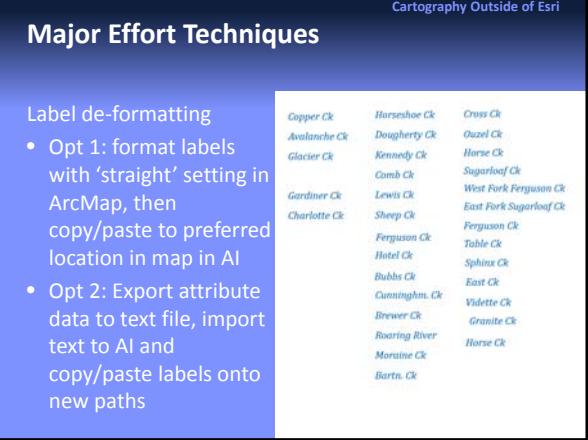

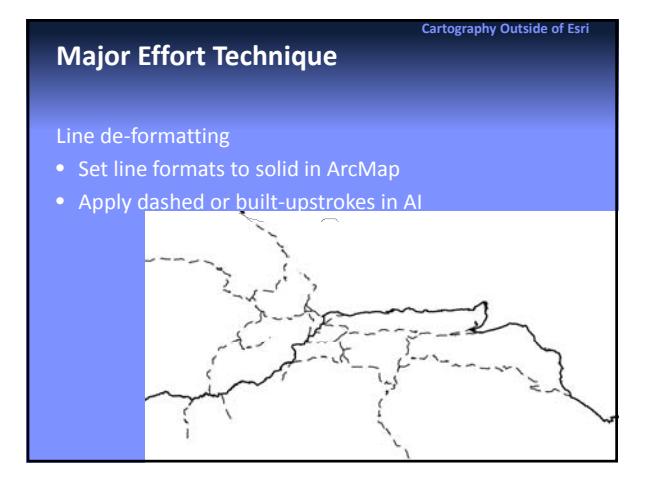